# **APÉNDICE A**

## **MANUAL DE USUARIO**

## **A. 1 COMPONENTES DEL ESPIRÓMETRO DE FLUJO**

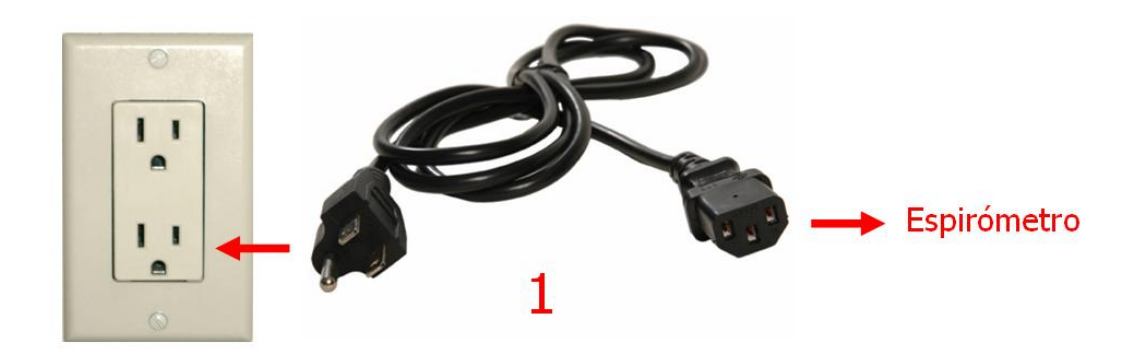

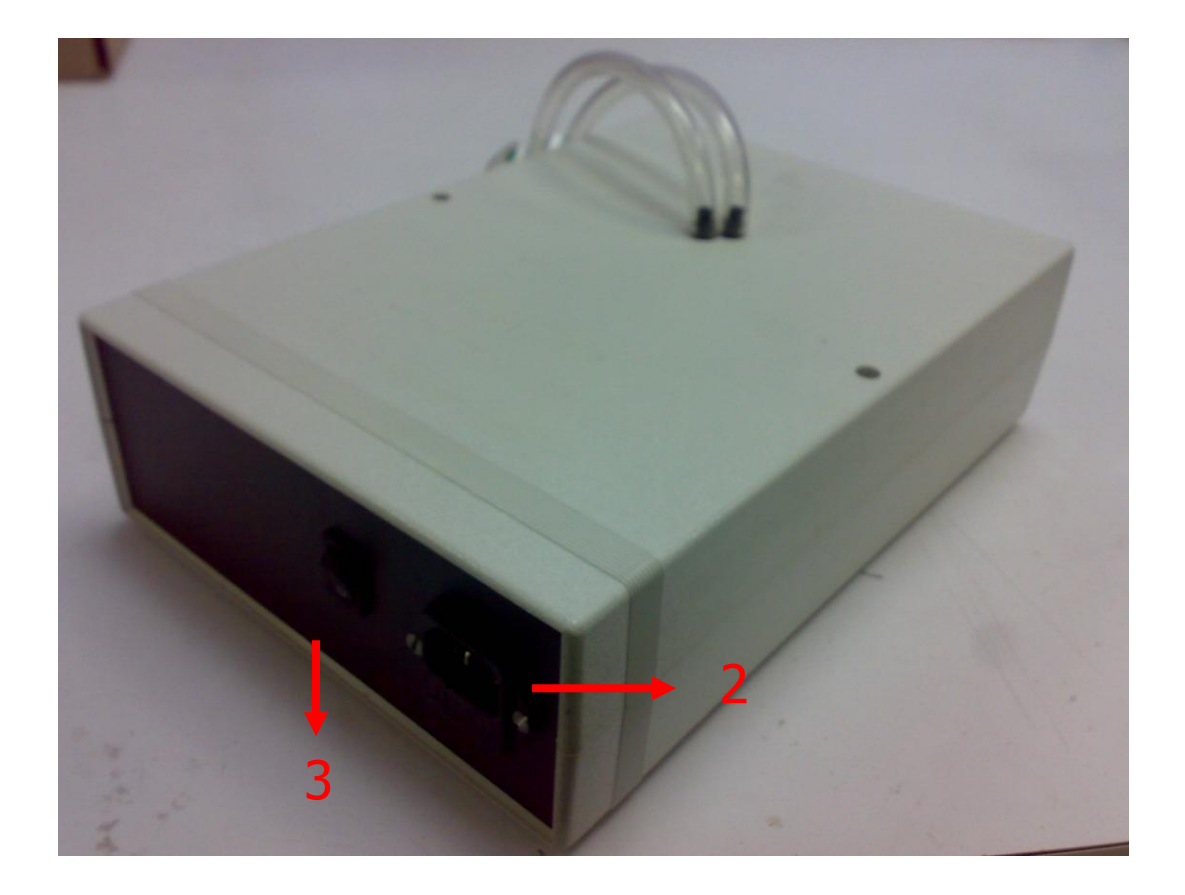

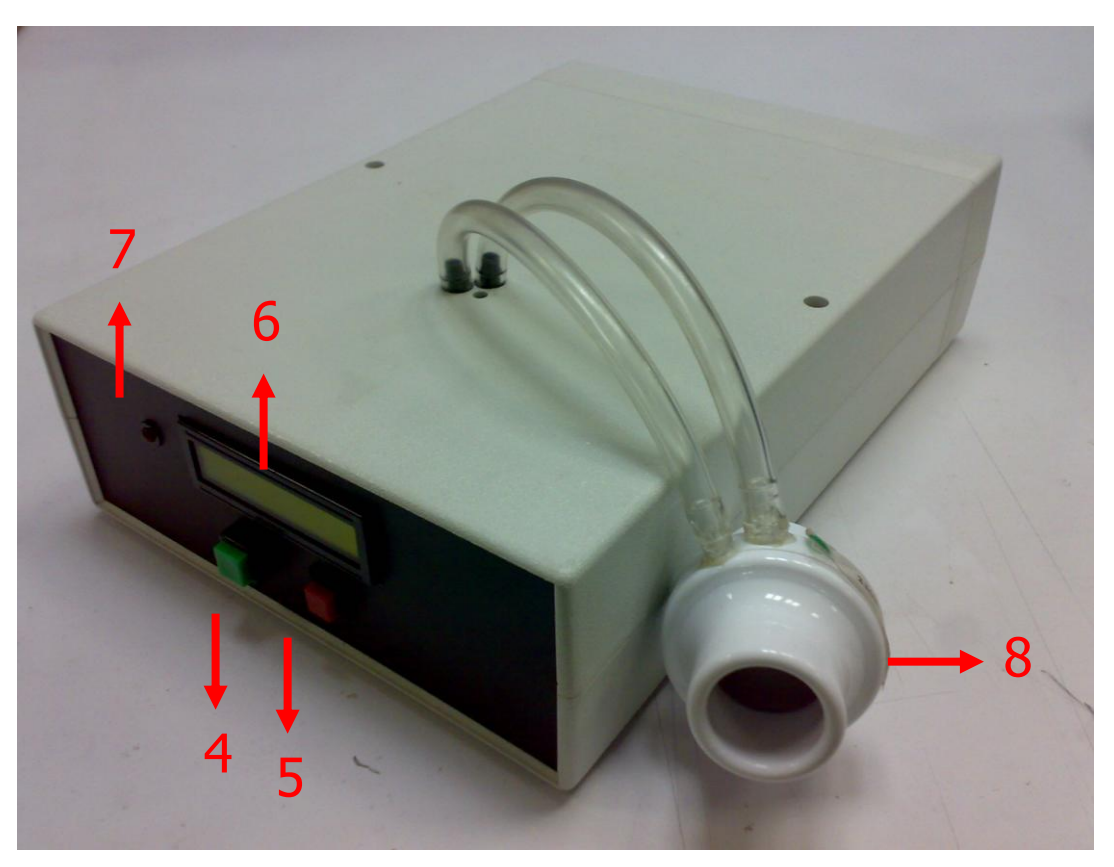

- 1. Cable de alimentación.
- 2. Alimentación.
- 3. Interruptor de encendido.
- 4. Botón de inicio/fin de la prueba.
- 5. Botón de reset.
- 6. Display.
- 7. Led indicador del estado de la prueba.
- 8. Transductor de flujo Neumotacógrafo-

### **A. 2 PROCEDIMIENTO DE FUNCIONAMIENTO**

1. Para alimentar el espirómetro, primero es necesario conectarlo mediante un cable de alimentación (1), de la línea eléctrica de 120  $[V_{AC}]$  hacia el conector del espirómetro (2). Paso seguido, para iniciar el funcionamiento del mismo, se activa el interruptor de encendido (3).

- 2. En este momento, la pantalla del display (6) mostrará la leyenda "sin señal", y el led indicador del estado de la prueba (7) permanecerá intermitente.
- 3. Antes de comenzar la prueba espirométrica, se coloca una boquilla desechable en el neumotacógrafo (8), en el lado que está marcado con la leyenda "*patien side"*. Para comenzar la prueba, se presiona por unos instantes el botón de reset  $-botón rojo-$  (5) para volver a condiciones iniciales al integrador del espirómetro, después se presiona el botón de inicio/fin de la prueba *-botón verde*- (4). En este momento el display mostrará dos leyendas: en la primera línea se leerá el Volumen de aire espirado por el paciente, medido en litros [L], y en la segunda línea se leerá la velocidad de salida del Flujo aéreo, medido en litros/segundo [L/S]. Ambas variables deberán marcar 0.00. Así mismo, el led indicador del estado de la prueba (7) permanecerá encendido. Esto indica que el espirómetro esta listo para su realizar su función.
- 4. Se indica al paciente que haga una inhalación profunda, mientras toma el neumotacógrafo en sus manos. Antes de espirar, introduce la boquilla desechable a su boca y sopla hasta que parezca que no sale más aire de los pulmones. En el display se leerá la cantidad de volumen de aire que desalojó el paciente en la prueba. Después, para realizar una segunda prueba, se presiona nuevamente por unos instantes el botón de reset botón rojo-, para que las medidas vuelven a su estado inicial, es decir, el display marcará 0.00 en ambas variables. Para seguir con la recolección de datos, se repite el paso 4 las veces que sea necesario según las medidas que se deseen tomar.
- 5. Para finalizar la prueba, se presiona nuevamente el botón de inicio/fin de la prueba - botón verde-. El display volverá a mostrar la leyenda "sin señal" y el led volverá a un estado intermitente.

# **APÉNDICE B**

## **PROGRAMA PARA LA CONVERSIÓN ANALÓGICO-DIGITAL Y DESPLIEGUE DE DATOS EMPLEANDO UN MICROCONTROLADOR PIC16F877**

```
#include <16F877.h>
#device ADC=10
#fuses HS,NOWDT,NOPROTECT,NOLVP,NOPUT,NOBROWNOUT,NOCPD,WRT
#use delay(clock=20000000)
#include <lcd.c>
int k;
long v;
long f;
float vol;
float flu;
float const resoluc=5.0/1024.0;
float const c=0.14;
void lectura_ad0(void)
{
       setup_adc_ports(RA0_ANALOG);
       setup_adc(ADC_CLOCK_INTERNAL);
       output_high(PIN_B1);
       set_adc_channel(0);
       delay_us(10);
      v=read_adc();
       vol=v*resoluc*2;
      lcd_gotoxy(1,1);printf(lcd_putc,"Volumen=%1.2f[L]", vol);
       delay_ms(50);
}
void lectura_ad1(void)
{
      setup_adc_ports(RA0_ANALOG);
      setup_adc(ADC_CLOCK_INTERNAL);
       output_high(PIN_B1);
       set adc channel(1);
       delay us(10);f=read_adc();
       flu=(f*resoluc*2)-c;
       lcd_gotoxy(1,2);
       printf(lcd_putc,"Flujo=%1.2f[L/S]", flu);
       delay_ms(50);
```
}

```
void determina ()
{
       if (input(PIN_A2))
       k=1;
       else
       k=2;}
void main()
{
       set_tris_b(0xff);
       set_tris_a(0xff);
       lcd_init();
       while(1)
       {
              determina();
              switch (k)
              {
                     case 1:
                     lectura_ad0();
                     lectura\_add();
                     break;
                     case 2:
                     lcd_putc("\fSIN SEÑAL\n");
                     output_high(PIN_B1);
                     delay_ms(500);
                     output_low(PIN_B1);
                     delay_ms(500);
                     break;
              }
       }
}
```
# **APÉNDICE C**

### **HOJAS DE DATOS COMPONENTES ELECTRÓNICOS**

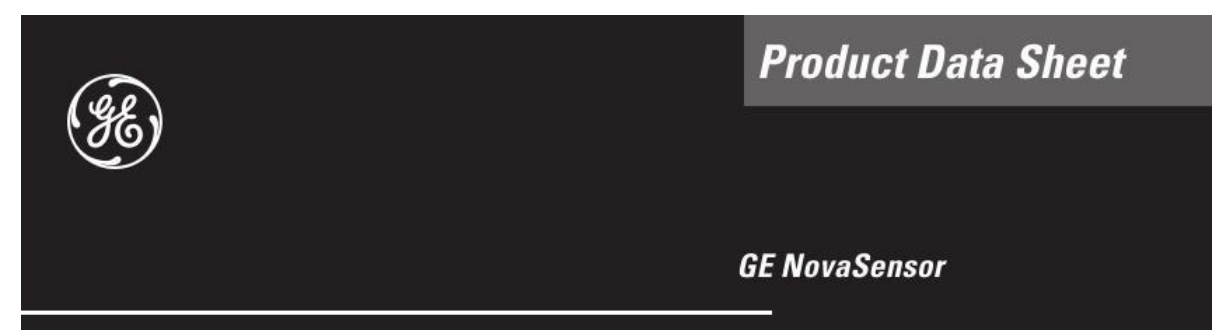

#### **Description**

The NPC-1210 low pressure series of solid state pressure sensors are designed to provide the same cost effective solution as NovaSensor®'s other NPC-1210 pressure ranges. Packaged in a dual-in-line configuration, this NPC-1210 series is intended for printed circuit board mounting. Optional pressure port and lead configurations give superior flexibility in low profile applications where pressure connection orientation is critical.

**NPC-1210 Series Low Pressure** 

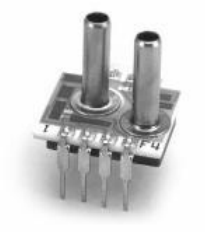

The NPC-1210 series is based on NovaSensor®'s advanced SenStable® piezoresistive sensing technology. Silicon micromachining techniques are used to ion implant piezoresistive strain gages into a Wheatstone bridge configuration. The NPC-1210 offers the added advantage of superior temperature performance over the temperature compensated range of 0°C to +60°C. A gain set resistor is included to provide field interchangeability. The low pressure NPC-1210 series is available in pressure ranges from 0 to 10 inches of water to 0 to 1 psi.

#### Features

- $\bullet$  ±0.5% static accuracy
- · Interchangeable
- Temperature compensated  $0^{\circ}\mathrm{C}$  to  $60^{\circ}\mathrm{C}$
- · PCB mountable package
- $\bullet~$  DIP package
- · Solid state reliability
- · Individual device traceability

#### **Applications**

- · Ventilation
- $\bullet$  Air flow monitors
- Process control
- · Respirators
- · Medical equipment

#### **Schematic Diagram**

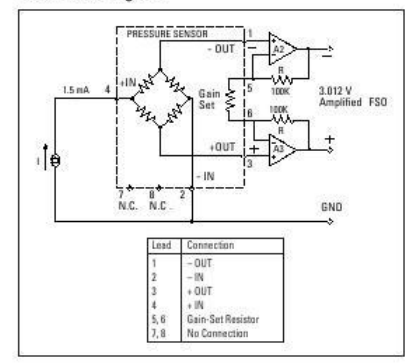

#### Package Diagram

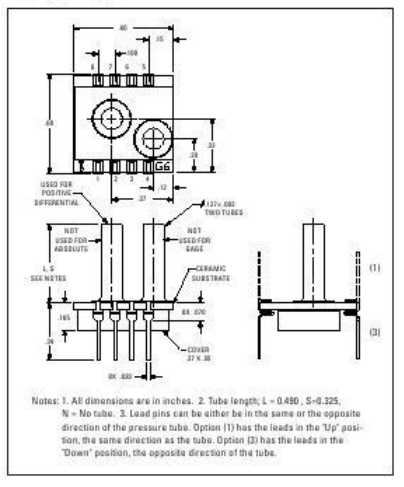

#### **Pressure Ranges**

• Gauge and differential 10 inch H20, 1 psi

#### NPC-1210 Series **Low Pressure**

### Specifications

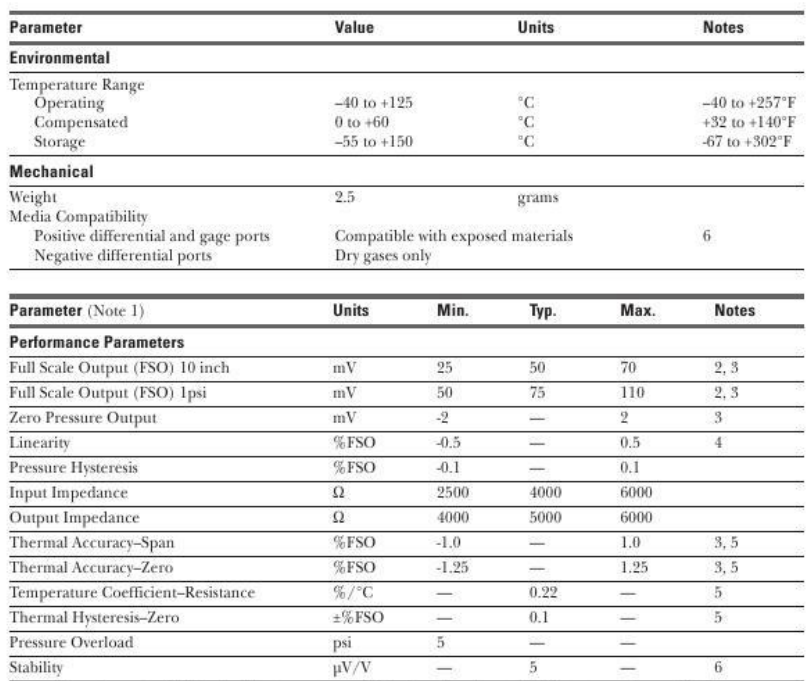

Notes: 1. Supply current = 1.5mA and ambient temperature =  $25^{\circ}$ C, unless otherwise noted. 2. Output span of unamplified sensor.<br>
3. Compensation resistors are an integral part of the sensor package; no additional exte

#### **Ordering Information**

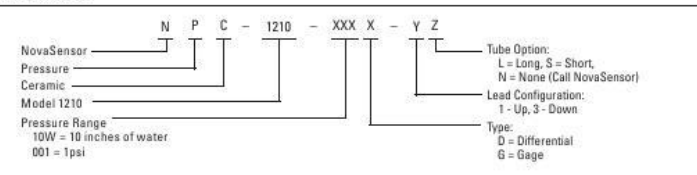

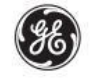

**Sales Terms:** NovaSensor standard sales terms apply.<br>Prices and specifications are subject to change without netice.

Warranty: **Warranty:**<br> $\alpha$  and the state of a products against defects in material and workmanding for 12 months<br>from the date of shipment. Products not subjected to misses with be regained or region<br>and from the date of shipment.

SM0049 Rev B 04/03

#### **GE NovaSensor**

GE Novasensor, Inc. 1055 Mission Court,<br>Fremont, California 94539 www.novasensor.com Tel: 510-661-6000<br>Fax: 510-770-0645

# **ANALOG**

#### **FEATURES FASY TO USE**

Gain Set with One External Resistor (Gain Range 1 to 1000) Wide Power Supply Range  $(\pm 2.3 \text{ V to } \pm 18 \text{ V})$ Higher Performance than Three Op Amp IA Designs<br>Available in 8-Lead DIP and SOIC Packaging Low Power, 1.3 mA max Supply Current

**EXCELLENT DC PERFORMANCE ("B GRADE")** 50 μV max, Input Offset Voltage 0.6 µV/°C max, Input Offset Drift

1.0 nA max, Input Bias Current 100 dB min Common-Mode Rejection Ratio (G = 10)

**LOW NOISE** 9 nV/ $\sqrt{Hz}$ , @ 1 kHz, Input Voltage Noise 0.28 μV p-p Noise (0.1 Hz to 10 Hz)

**EXCELLENT AC SPECIFICATIONS** 120 kHz Bandwidth  $(G = 100)$ 15 μs Settling Time to 0.01%

**APPLICATIONS Weigh Scales ECG and Medical Instrumentation Transducer Interface Data Acquisition Systems Industrial Process Controls Battery Powered and Portable Equipment** 

#### PRODUCT DESCRIPTION

The AD620 is a low cost, high accuracy instrumentation amplifier that requires only one external resistor to set gains of 1 to

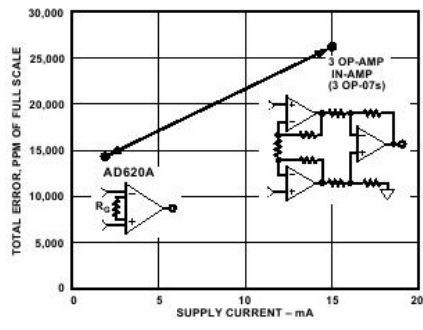

Figure 1. Three Op Amp IA Designs vs. AD620

#### RFV.F

Information furnished by Analog Devices is believed to be accurate and<br>reliable. However, no responsibility is assumed by Analog Devices for its<br>use, nor for any infringements of patents or other rights of third parties<br>wh

# **Low Cost. Low Power Instrumentation Amplifier**

### **CONNECTION DIAGRAM**

**AD620** 

8-Lead Plastic Mini-DIP (N), Cerdip (Q) and SOIC (R) Packages

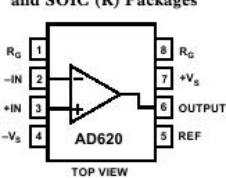

1000. Furthermore, the AD620 features 8-lead SOIC and DIP packaging that is smaller than discrete designs, and offers lower power (only 1.3 mA max supply current), making it a good fit for battery powered, portable (or remote) applications.

The AD620, with its high accuracy of 40 ppm maximum nonlinearity, low offset voltage of 50 µV max and offset drift of 0.6  $\mu$ V/°C max, is ideal for use in precision data acquisition systems, such as weigh scales and transducer interfaces. Furthermore, the low noise, low input bias current, and low power of the AD620 make it well suited for medical applications such as ECG and noninvasive blood pressure monitors.

The low input bias current of 1.0 nA max is made possible with the use of Superßeta processing in the input stage. The AD620 works well as a preamplifier due to its low input voltage noise of 9 nV/ $\sqrt{Hz}$  at 1 kHz, 0.28 μV p-p in the 0.1 Hz to 10 Hz band, 0.1 pA/ $\sqrt{Hz}$  input current noise. Also, the AD620 is well suited for multiplexed applications with its settling time of 15 µs to 0.01% and its cost is low enough to enable designs with one inamp per channel.

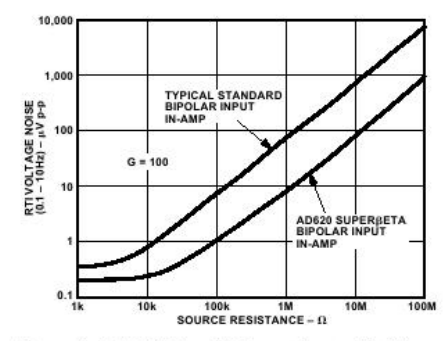

Figure 2. Total Voltage Noise vs. Source Resistance

One Technology Way, P.O. Box 9106, Norwood, MA 02062-9106, U.S.A. Tel: 781/329-4700 World Wide Web Site: http://www.analog.co Fax: 781/326-8703 © Analog Devices, Inc., 1999 National<br>Semiconductor

# LM2940/LM2940C **1A Low Dropout Regulator**

### **General Description**

The LM2940/LM2940C positive voltage regulator features the ability to source 1A of output current with a dropout voltage of typically 0.5V and a maximum of 1V over the entire temperature range. Furthermore, a quiescent current reduction circuit has been included which reduces the ground current when the differential between the input voltage and the output voltage exceeds approximately 3V. The quiescent current with 1A of output current and an inputoutput differential of 5V is therefore only 30 mA. Higher quiescent currents only exist when the regulator is in the dropout mode ( $V_{in} - V_{out} \leq 3V$ ).

Designed also for vehicular applications, the LM2940/ LM2940C and all regulated circuitry are protected from reverse battery installations or 2-battery jumps. During line transients, such as load dump when the input voltage can

### **Typical Application**

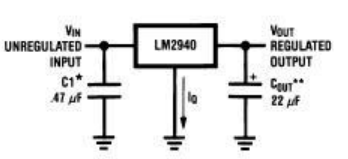

"Required if regulator is located far from power supply filter

\*\*C<sub>OUT</sub> must be at least 22 µF to maintain stability. May be increased without bound to maintain regulation during transients. Locate as close as possible to the regulator. This capacitor must be rated over the same operating temperature range as the regulator and the ESR is critical; see curve

### **Ordering Information**

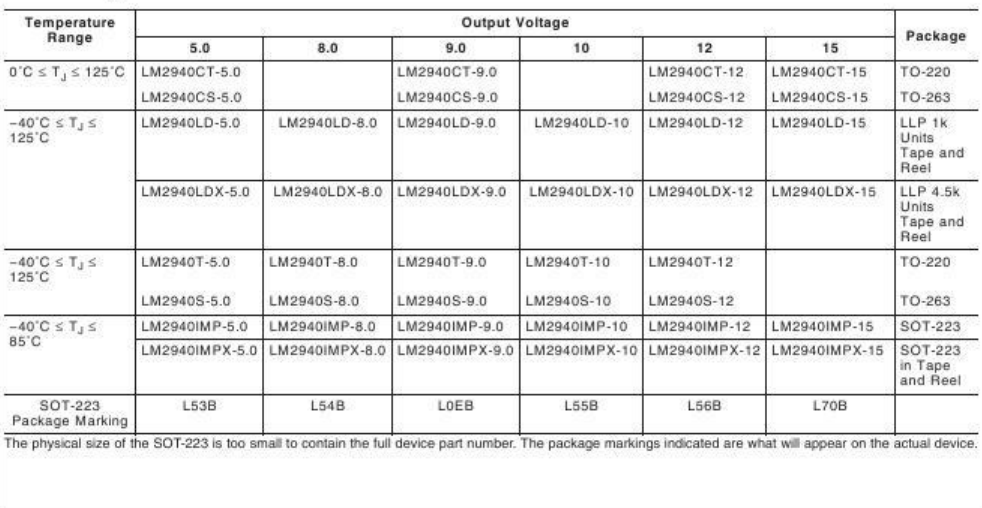

© 2003 National Semiconductor Corporation DS008822 www.national.com

January 2003

momentarily exceed the specified maximum operating volt-

age, the regulator will automatically shut down to protect

both the internal circuits and the load. The LM2940/

LM2940C cannot be harmed by temporary mirror-image in-

sertion. Familiar regulator features such as short circuit and

thermal overload protection are also provided.

Dropout voltage typically  $0.5V \otimes I_{\odot} = 1A$ 

Output voltage trimmed before assembly

Output current in excess of 1A

Internal short.circuit current limit

Mirror image insertion protection

P+ Product Enhancement tested

Reverse battery protection

**Features** 

# LM2990 **Negative Low Dropout Regulator**

National Semiconductor

#### **General Description**

The LM2990 is a three-terminal, low dropout, 1 ampere negative voltage regulator available with fixed output voltages of -5, -5.2, -12, and -15V.

The LM2990 uses new circuit design techniques to provide low dropout and low quiescent current. The dropout voltage at 1A load current is typically 0.6V and a guaranteed worst-case maximum of 1V over the entire operating temperature range. The quiescent current is typically 1 mA with 1A load current and an input-output voltage differential greater than 3V. A unique circuit design of the internal bias supply limits the quiescent current to only 9 mA (typical) when the regulator is in the dropout mode ( $V_{\text{OUT}}$  –  $V_{\text{IN}} \leq 3V$ ). Output voltage accuracy is guaranteed to ±5% over load. and temperature extremes.

The LM2990 is short-circuit proof, and thermal shutdown includes hysteresis to enhance the reliability of the device when overloaded for an extended period of time. The

**Typical Application** 

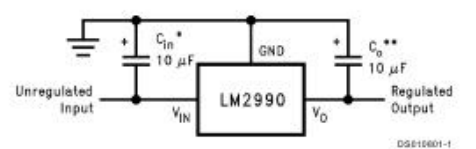

\*Required if the regulator is located further than 6 inches from the power supply filter capacitors. A 1 µF solid tantalum or a 10 µF aluminum electrolytic

seperces is recommended.<br>"Required for stability, Must be at least a 10 µF aluminum electrolytic or a 1 µF solid tantalum to maintain stability. May be increased without bound to<br>maintain regulation during transients. Loca

### **Ordering Information and Connection Diagrams**

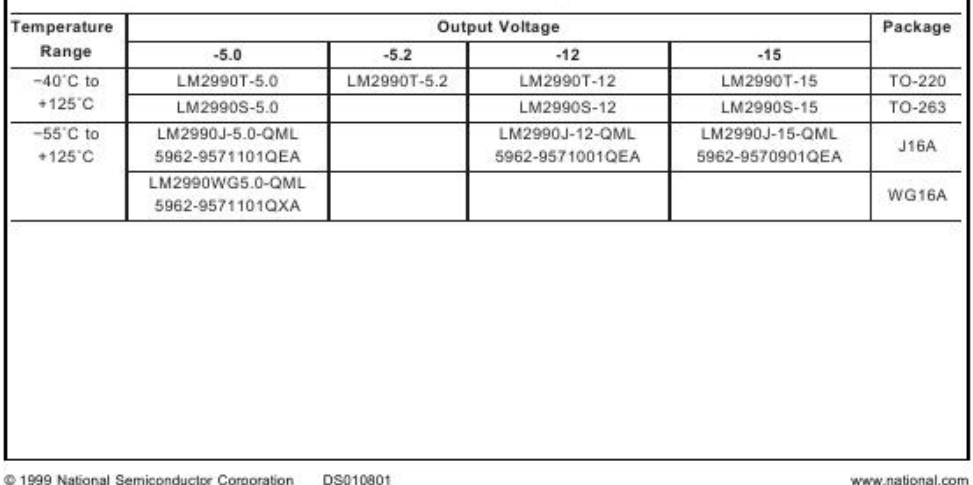

LM2990 is available in a 3-lead TO-220 package and is rated for operation over the automotive temperature range of  $-40^{\circ}$ C to  $+125^{\circ}$ C.

LM2990 Negative Low Dropout Regulator

**June 1999** 

#### **Features**

- 5% output accuracy over entire operating range
- Output current in excess of 1A
- Dropout voltage typically 0.6V at 1A load
- Low quiescent current
- Internal short circuit current limit
- Internal thermal shutdown with hysteresis
- Functional complement to the LM2940 series

#### **Applications**

- Post switcher regulator
- Local, on-card, regulation
- Battery operated equipment

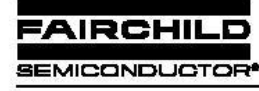

www.fairchildsemi.com

# MC78XX/LM78XX/MC78XXA 3-Terminal 1A Positive Voltage Regulator

#### **Features**

- Output Current up to 1A
- Output Voltages of 5, 6, 8, 9, 10, 12, 15, 18, 24V
- Thermal Overload Protection
- Short Circuit Protection
- Output Transistor Safe Operating Area Protection

#### **Description**

The MC78XX/LM78XX/MC78XXA series of three terminal positive regulators are available in the TO-220/D-PAK package and with several fixed output voltages, making them useful in a wide range of applications. Each type employs internal current limiting, thermal shut down and safe operating area protection, making it essentially indestructible. If adequate heat sinking is provided, they can deliver over 1A output current.<br>Although designed primarily as fixed voltage regulators, these devices can be used with external components to obtain adjustable voltages and currents.

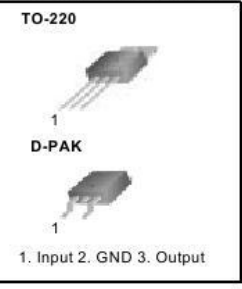

#### **Internal Block Digram**

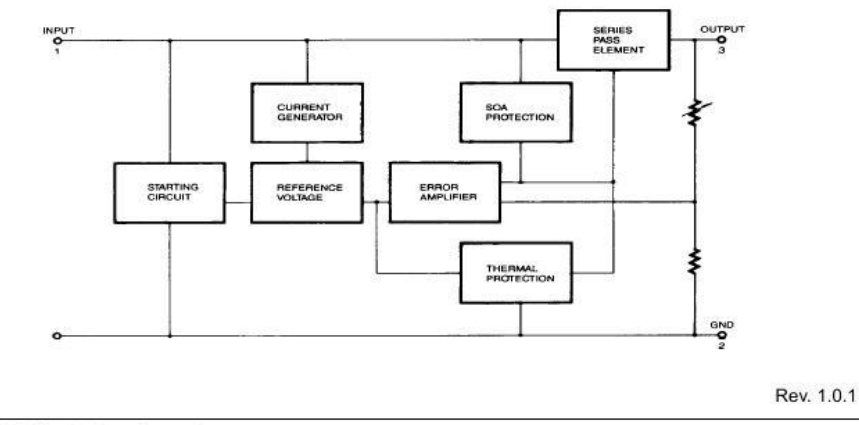

@2001 Fairchild Semiconductor Corporation

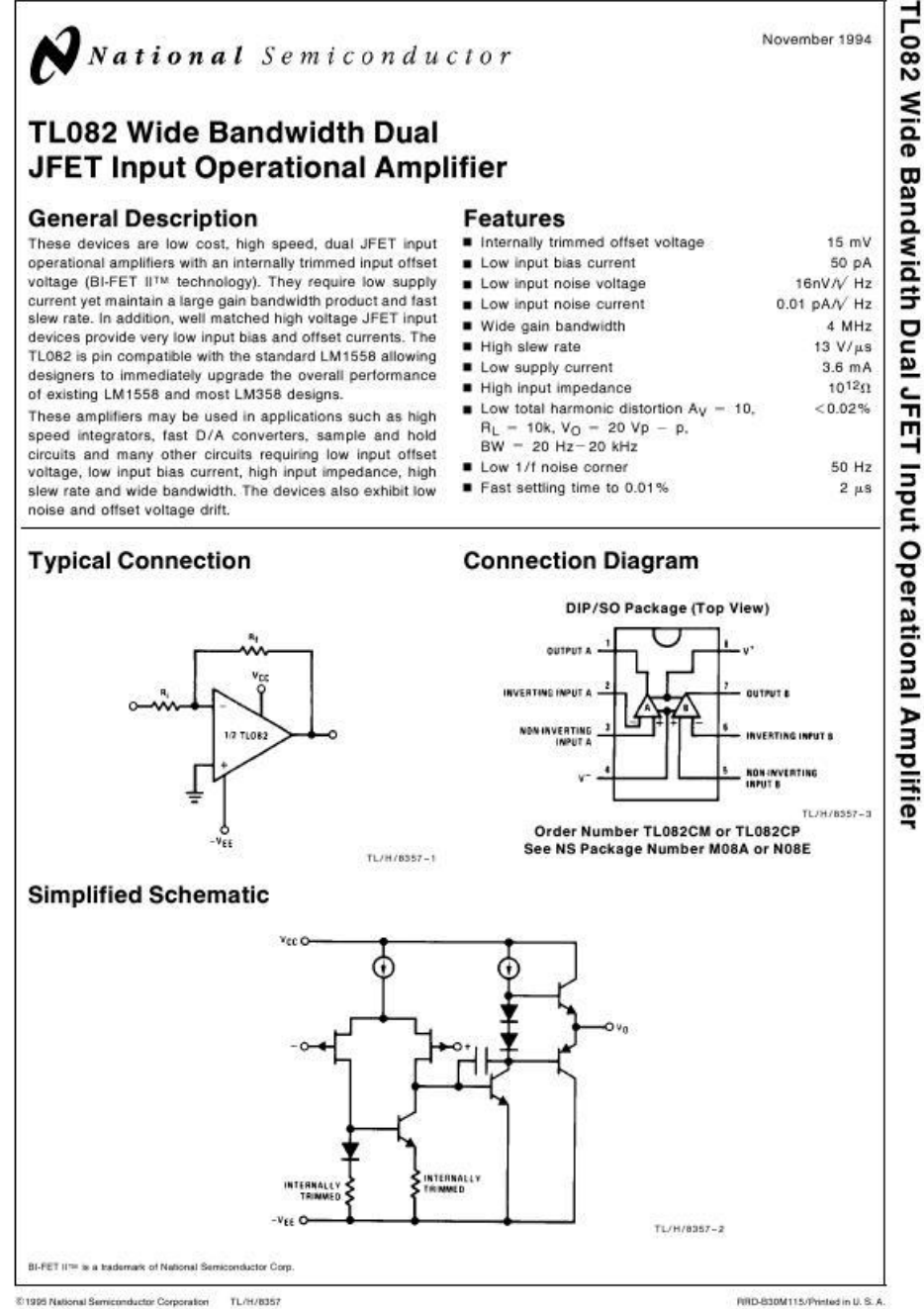

E 1995 National Semiconductor Corporation TL/H/835